#### *Archi2 Gyak*

#### *(Processzorok Utasításszintű Kezelése)*

#### 2014 ősz

## Ajánlott irodalom

- **Agárdi Gábor: Gyakorlati Assembly, LSI Oktatóközpont, 1996, ISBN 963 577 117 7**
- Agárdi G.: Gyakorlati Assembly haladóknak, LSI oktatóközpont, 1996

*http://fotoblog.digilab.hu/blog/modern-idoutazas/*

- Dr. Gidófalvi Z.: Programozás MASM Assembly nyelven, Műegyetemi kiadó, 1995
- **MOODLE (elearning.uni-obuda.hu)**
- **mobil.nik.uni-obuda.hu**

## Számonkérések

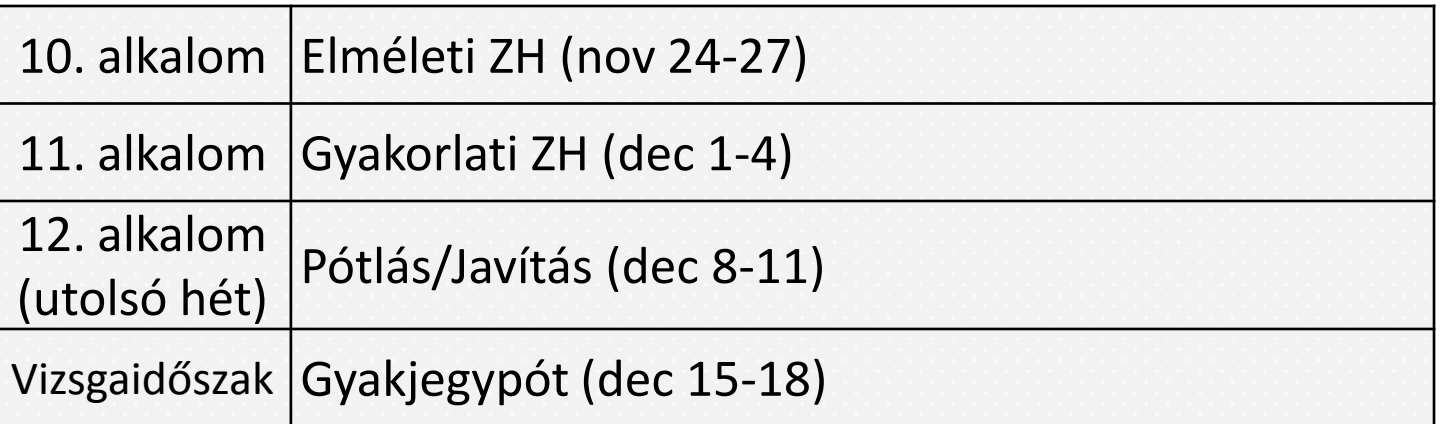

A hallgató abban az esetben kaphat aláírást, ha hiányzása a gyakorlati órákról nem haladja meg a TVSZ-ben meghatározott 30%-ot.

A 12. laboralkalom során csak az elégtelen értékelést kapott és a ZH-t nem írt hallgatók pótolhatnak a teljes anyagból.

**Követelményrendszer:**

**Az Elméleti és a Gyakorlati ZH-n is egyenként el kell érni a min. 50%-ot az aláíráshoz!**

Elért eredmény

50%-100% Aláírva 0%-50<% Aláírás megtagadva

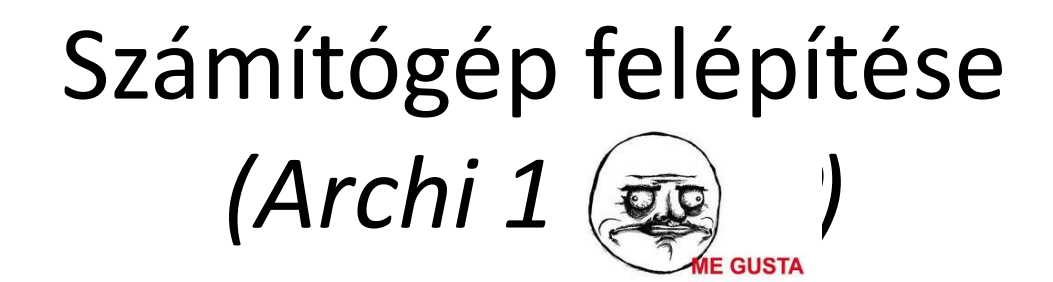

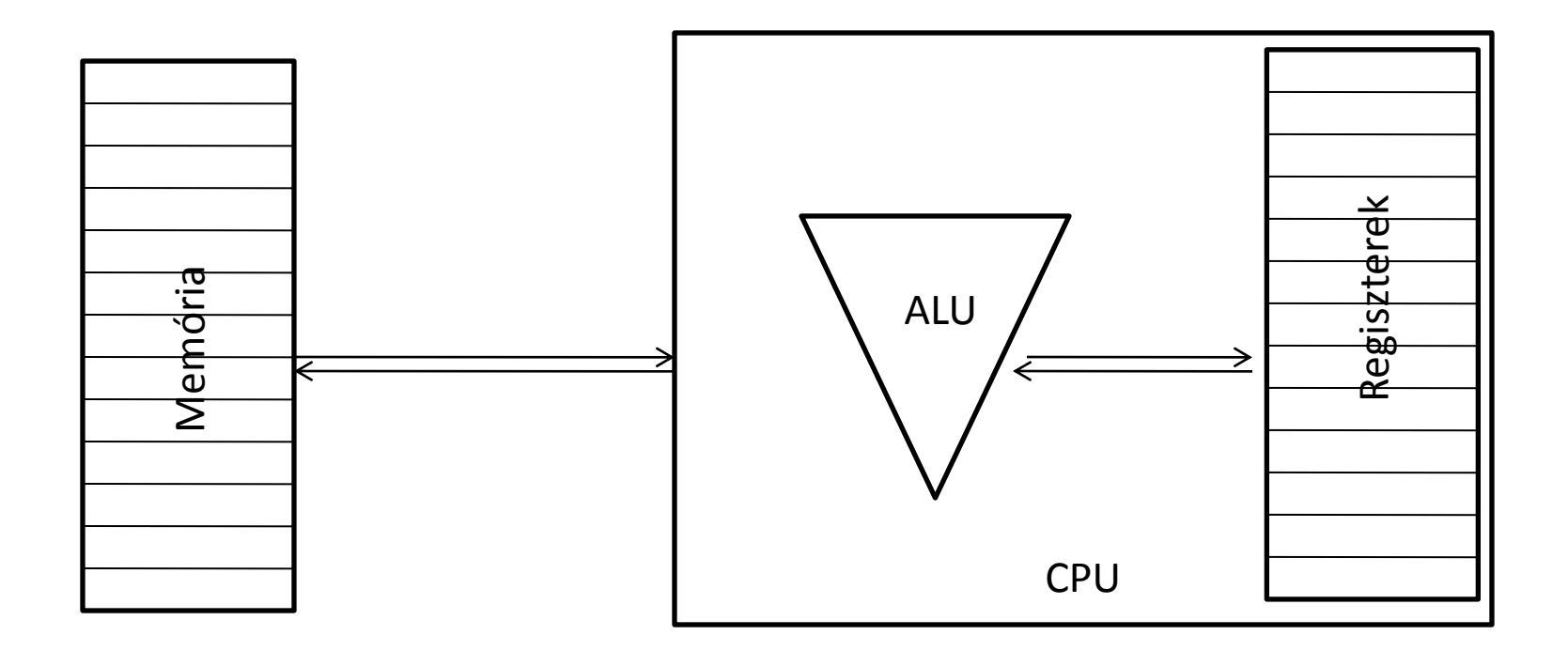

# Számítógép felépítése

- CPU: memóriában tárolt adatokat kiolvassa, értelmezi és végrehajtja
- ALU: műveletvégző
- Regiszterek: ~tárolók, sokkal gyorsabb, mint a memória közvetlen hozzáférése
- RAM: elsődleges adattároló (bit/byte/word/dword)
	- Memóriaszervezés byte alapú (minden byte-hoz egy cím van rendelve)

## Gépi kód

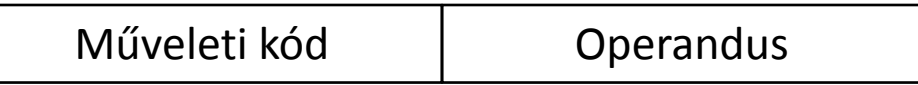

- Számkódok (utasítás, érték)
- Műveleti kód (utasítás): MIT kell csinálni
- Operandus (érték): HOL/MIN kell végrehajtani
- Gépi kód helyett jelképes nevek (mnemonicok)

– Pl.: MOV (move), ADD, MUL (multiply)

## Assembly kód

Műveleti kód | Operandus

- Pl.: Assembly: MOV CX, 4095 Gépi kód: B9h 0F FFh
- Az assembly kód írásakor a mnemonikokat használjuk, hogy a gépi kódú utasításokat kifejezzük
- *Használhatók direktívák, címkék és deklarálhatók változók is*

Regiszterek

(8086 processzor)

• Általános célú regiszterek (16 bites): AX, BX, CX, DX

Alsó, felső részre osztható (2\*8bit) *Regiszter*

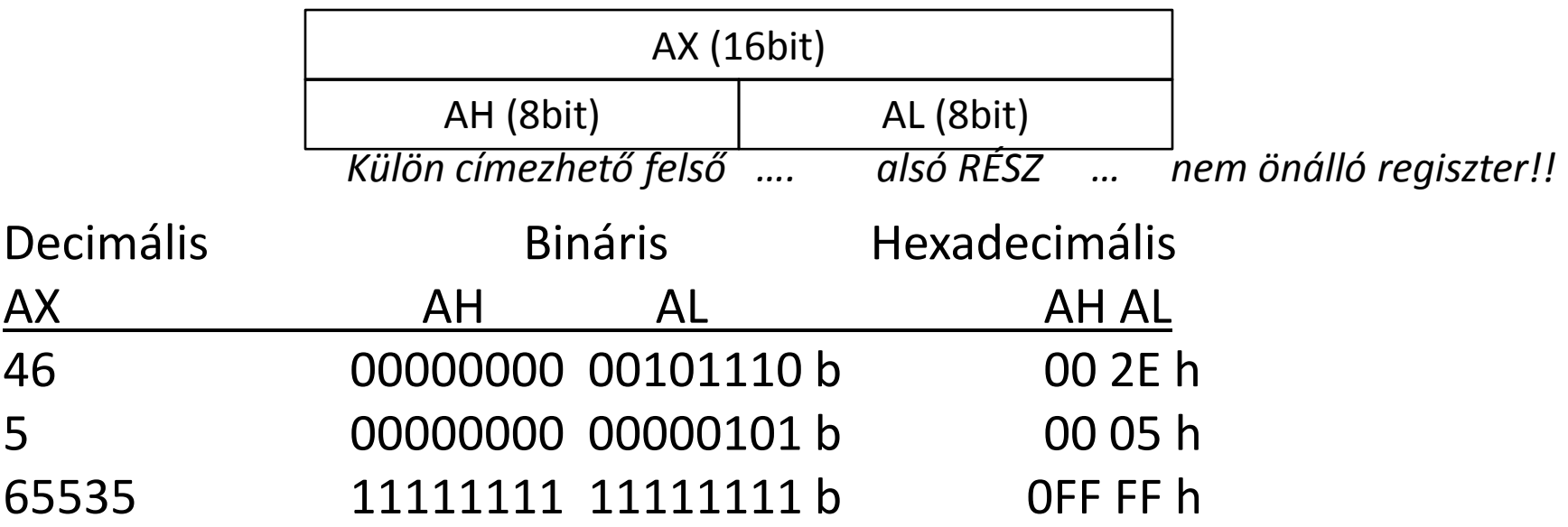

Regiszterek (8086 processzor)

- AX: számos aritmetikai utasítás cél, ill. forrásregisztere
- BX: memóriacímzésnél használható bázisnak
- CX: ciklusokhoz használható, minden iteráció során eggyel csökken
- DX: I/O utasítások itt tárolják a port számaikat, ill. bizonyos aritmetikai utasítások használják

## Regiszterek

(8086 processzor)

- Dedikált regiszterek
	- SP: veremmutató *(a verem tetejére mutat)*
	- BP: bázismutató *(a verem egy elemét jelöli ki)*
	- SI: forrásindex *(string kezelő utasítások használatakor a forráscímet tartalmazza)*
	- DI: célindex *(cél string címét tartalmazza)*
	- SR: státusz regiszter (Flag)
- 16 bites címmel megcímezhető legnagyobb memória értéke 65535 (64K memória) Nagyobb megcímezhető memória használata érdekében:
	- CS: kód szegmens
	- DS: adat szegmens
	- ES: extra szegmens
	- SS: verem szegmens

#### Regiszterek

(8086 processzor)

- Memória ~ könyv
- Oldal ~ szegmens regiszter
- Oldal sora ~ index(offset) regiszter
- Szegmensek egymástól 16byte távolságra vannak
- Egy címet 20 biten ábrázolhatunk (átfedés a szegmensek között)
- Lineáris cím = Szegmens cím : Offset cím Lineáris cím meghatározása:
	- 1. a szegmenst eltoljuk balra 4 bittel
	- 2. az offszetet ehhez hozzáadjuk 1234
	- pl.: szegmens: 8000h + 80000
		- offszet: 1234h 81234h

## SR - Statusz regiszter (Flags) *(read only!!! )*

a Flageket tartalmazza, amelyek az állapotteret reprezentálják, ezek bizonyos műveletek hatására állapotot válthatnak kivonás, túlcsordulás, stb.)

**C** (CARRY FLAG – átviteljelző bit)

*1-re áll, ha az aritmetikai művelet során átvitel vagy áthozat keletkezik bitléptető és forgató utasítások során is használatba kerül*

**P** (PARITY FLAG – paritásjelző bit)

*adatkommunikációs alkalmazások során szükséges*

*páros parítás esetén értéke 0*

**A** (AUXILIARY CARRY FLAG – segédátvitel jelző bit)

*BCD (binárisan kódolt decimális) aritmetikában használatos*

**Z** (ZERO FLAG – zérusjelző bit)

*1-re áll ha az eredmény zérus*

**S** (SIGN FLAG – eljelző bit)

*negatív eredmény esetén 1-re áll*

**O** (OVERFLOW FLAG – túlcsordulás jelző bit)

*egy matematikai művelet eredménye meghaladja a kiszabott tartományt, akkor 1 re áll*

#### Regiszterek

(80386 processzor kiegészítések)

- regiszterek
	- EAX, EBX, ECX, EDX (32bites)
	- ESP veremmutató, EBP bázismutató
	- ESI (forrásindex), EDI (célindex)
- szegmens regiszterek
	- CS (code), DS (data), SS (stack), ES (extra), FS, GS (16bites)

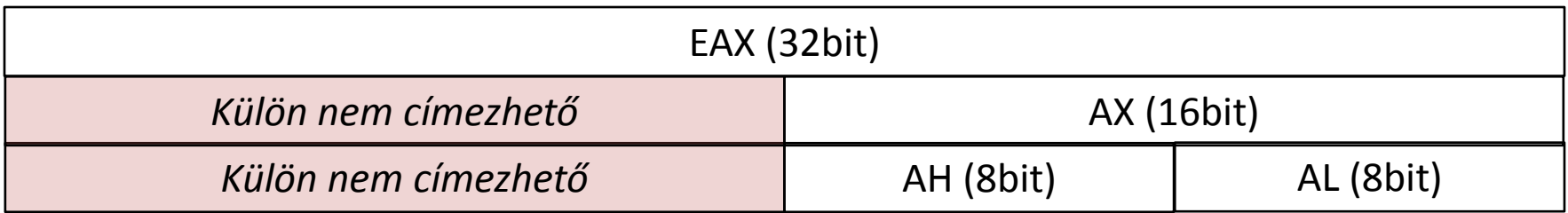

# Lehetséges címzési módok

- MOV AH, 0 AH-ba 0-t tölt
- MOV AL, 04 AL-be 4-et tölt
- MOV AX, 42134 AX-be 42134-et tölt
- MOV AX, BX AX-be betölti BX tartalmát
- MOV AH, BL AH-ba betölti BL tartalmát (*azonos regiszterméret!*)
- MOV AX, OFFFFh AX-be betölti OFFFF hexa számot (65535 decimális, a *betűvel kezdődő hexadecimális szám elé 0-t kell írni!)*
- MOV AL,-40 AL-be betölti -40 decimális számot
- MOV AX,OFFSET MYDATA
	- A MYDATA szegmensen belüli "offset" címe berül AX-be

*MYDATA címke egy memóriacímke, ahol az adat van*

- MOV AX, [SI] AX-be tölti az SI regiszter által mutatott 16 bites értéket
- MOV AL,[SI] AL-be tölti az SI regiszter által mutatott 8 bites értéket
	- MOV AX,[SI+2] Az SI regiszter+2 cím által mutatott adat kerül AXbe

## Megszakítások

- Hardver megszakítások
- Szoftver megszakítások
	- a program kódjából kerül aktiválásra
	- a program futásával szinkron, mindig ugyanott következik be (INT utasítások)
	- nem maszkolhatóak

# Szoftver megszakítások

- amikor egy szoftvermegszakítás meghívásra kerül, az INT utasítás után megadott azonosítóhoz tartozó kiszolgáló rutin fut le
- ebből 256 db van: INT 00h…INT 0FFh
- a megszakítás-kezelő rutinok kezdőcímei a megszakítás vektortáblában találhatók
- ezt a "táblázatot" az operációs rendszer tölti be a bootolási folyamat során
- az INT utasítások ebből olvassák ki a szolgáltatások kezdőcímét
- INT n hatására az n. bejegyzés tartalma lesz a következő végrehajtandó utasítás címe

# INT 21H

- az int 21h-t szokás MS-DOS API-nak is hívni, mivel a legtöbb operációs rendszeri funkciót ezen keresztül tudjuk elérni
- azt, hogy a szolgáltatásnak melyik al-funkcióját akarjuk használni, regiszterekben közöljük (pl. AH-ban)
- Pl. karakter beolvasás, karakter kiírás, string kiírás

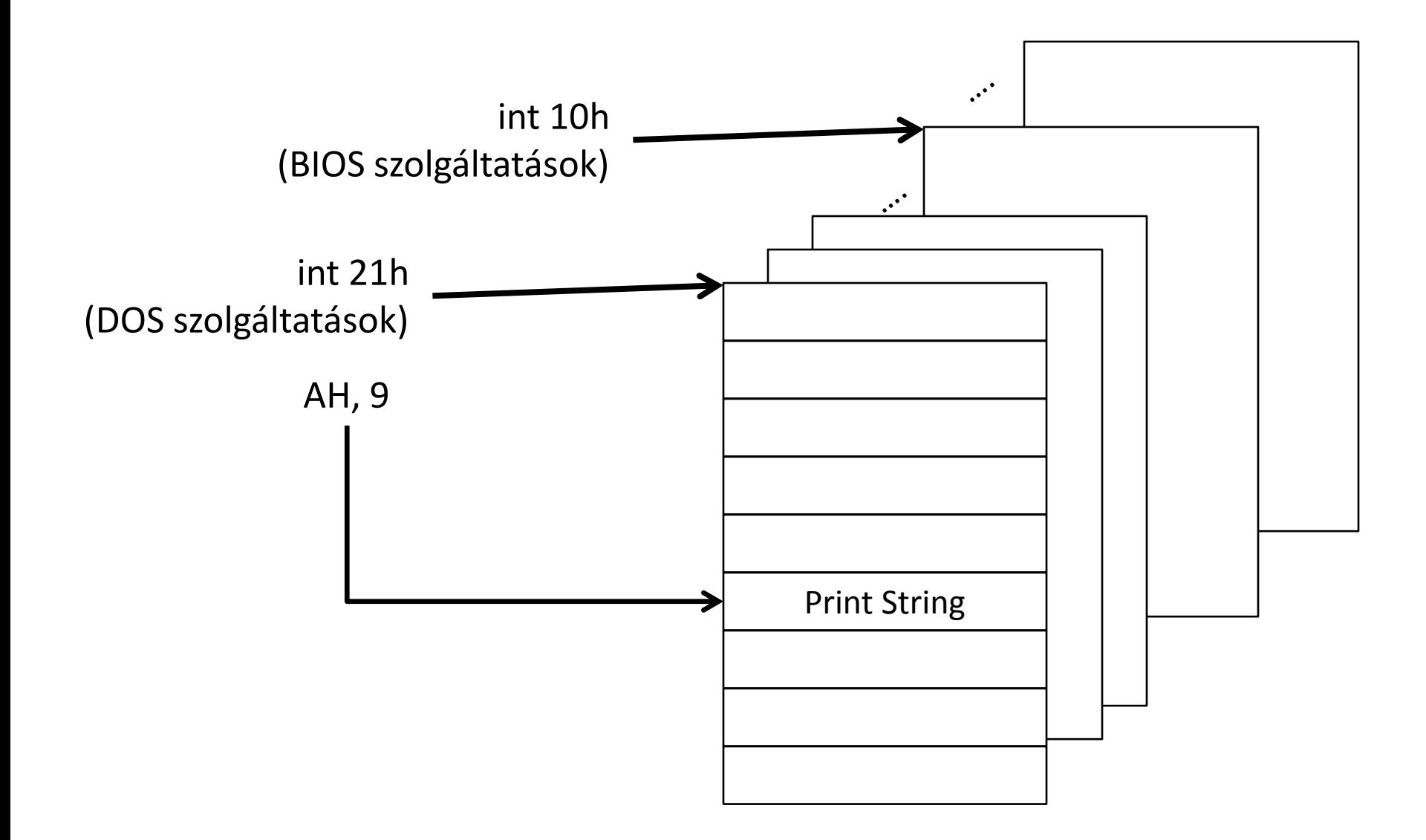

## Gyakori utasítások áttekintése

- **MOV** adatmozgatás
- **ADD** összeadás
- **SUB** kivonás
- **CMP** összehasonlítás
- **JMP** feltétel nélküli vezérlés átadás
- **JZ, JNZ, JC, JNC**, … feltételes vezérlést átadó utasítások
- **PUSH, POP**  vermet kezel utasítások
- **INT** megszakítási eljárás hívása
- **CALL, RET**  szubrutin hívás

## COM vs. EXE

- COM: a teljes program egy szegmensben van 64K *(CP/M)*
	- Nincs fejlécük (header)
	- Csak tisztán a futtatható kódot és a hozzáírt adatokat tartalmazzák
- EXE: külön kód, adat és veremszegmens, mindegyik lehet 64K *(DOS)*
	- Van fejlécük (header)
	- A fejléc alapján a DOS a programban szerepl címeket betöltéskor át tudja írni, pl.: az adatszegmens címe

## Fordítási folyamat

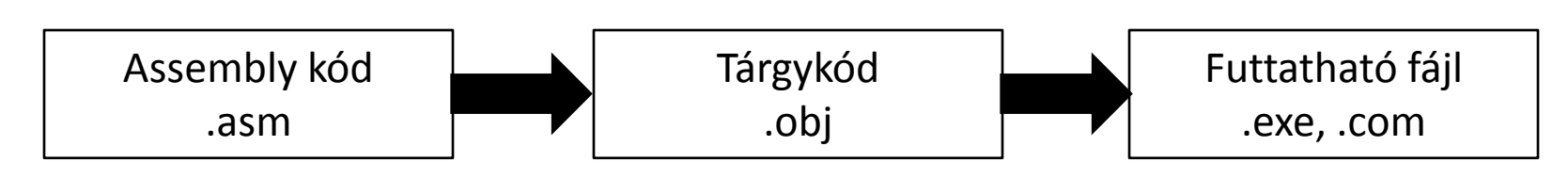

- Az assembly kódot az **Assembler** fordítja tárgykódra
	- Fordítóprogram, amely tárgykódot generál
	- Pl.: MASM (Microsoft), TASM (Borland)
	- Ezeket az operációs rendszer még nem tudja futtatni!
- A gépi kódot tartalmazó állományból a **Linker** segítségével készíthetünk COM ill. EXE fájlokat
	- Olyan program, amely a tárgykódból futtatható fájlt generál az operációs rendszer számára
	- Pl.: LINK, TLINK

#### Program futtatása

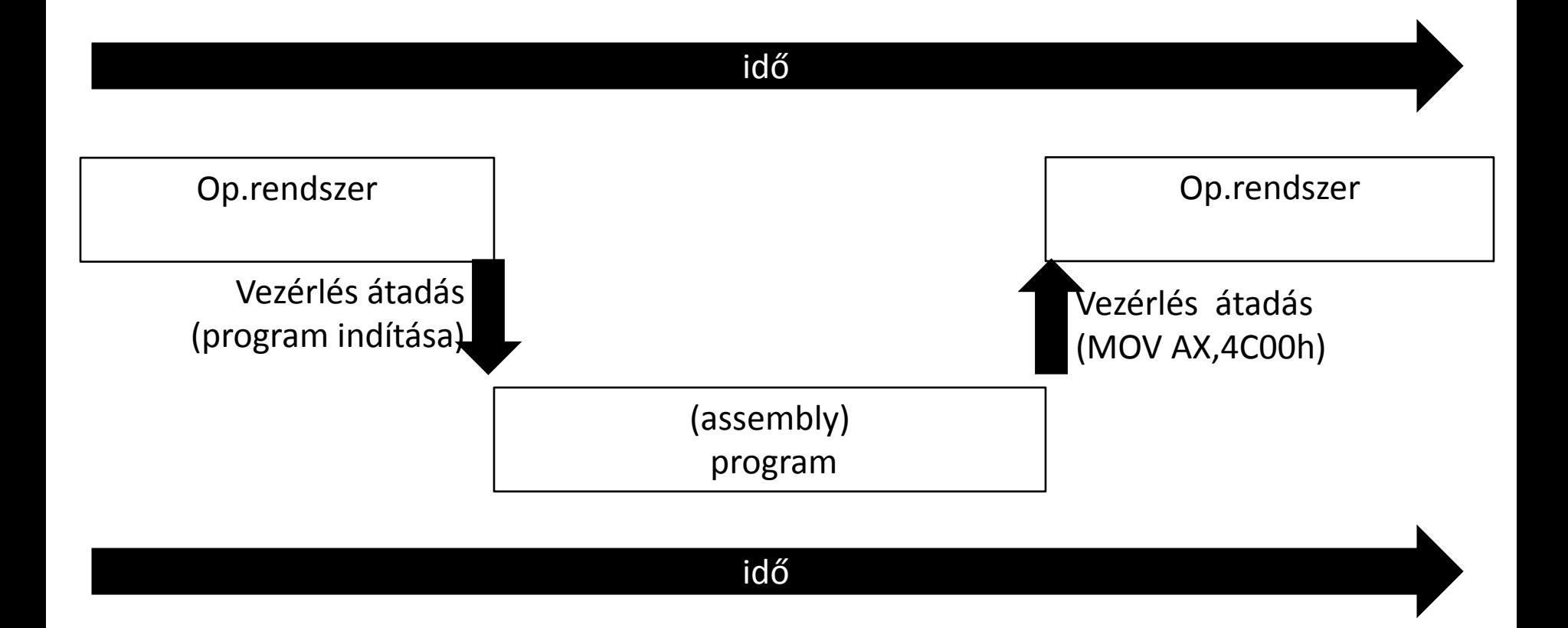

## Assembly kód vázlat

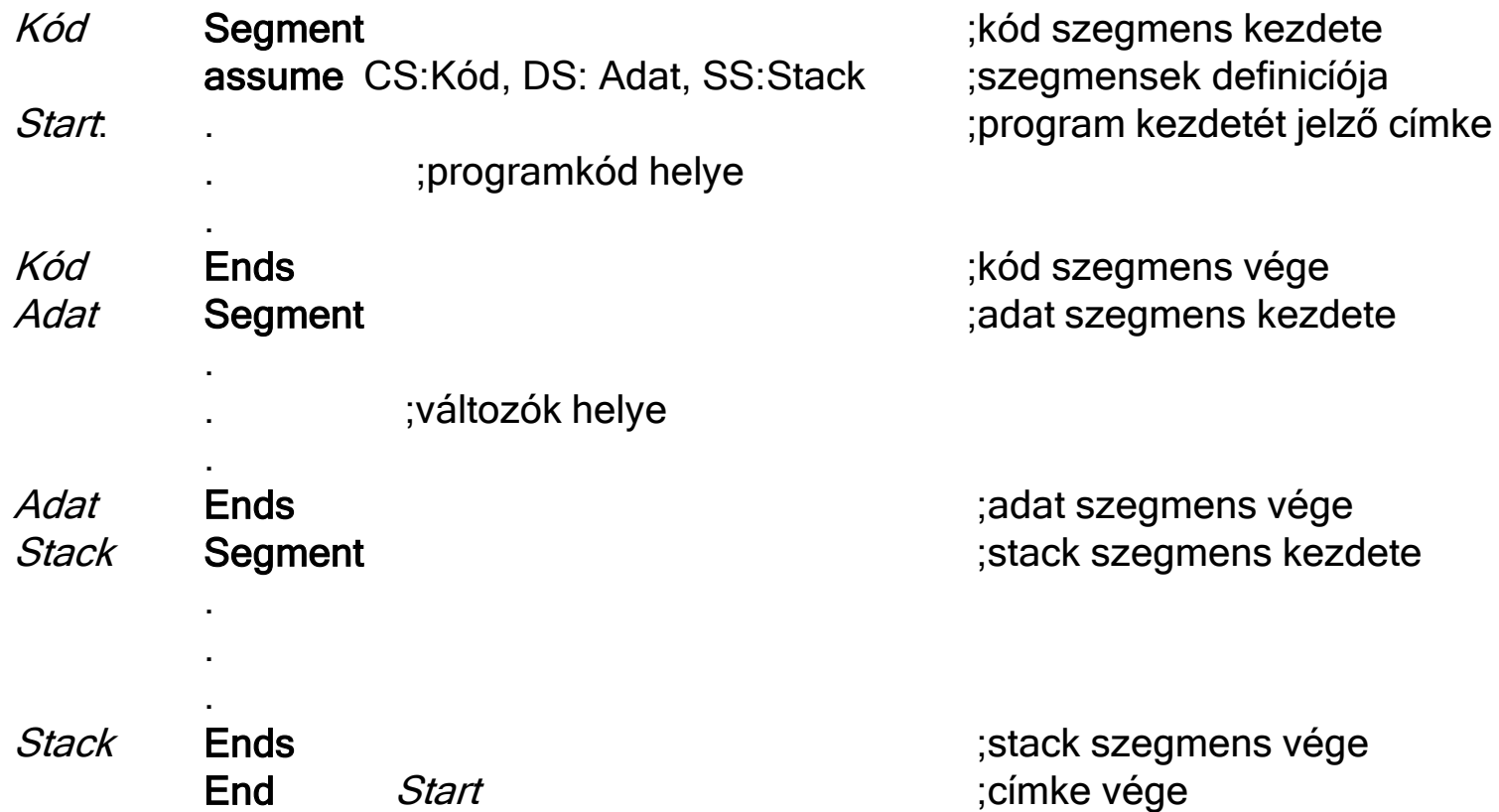

Első gépi kódú program *(~Hello World!)*

#### elso.com program: B4 02 B2 41 CD 21 CD 20 hex 180 2 178 65 205 33 205 32 dec

Alt+180  $Alt+2$ Stb…

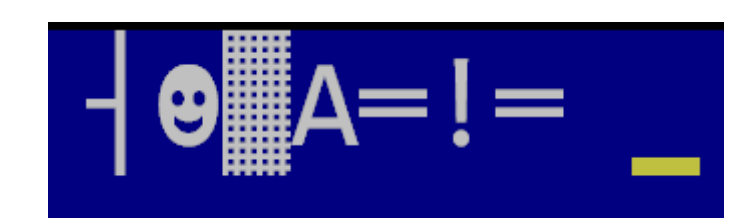

#### Első gépi kódú program

• A program Assembly nyelvű megfelelője: **mov ah,2 mov dl,41h ;"A" int 21h int 20h**

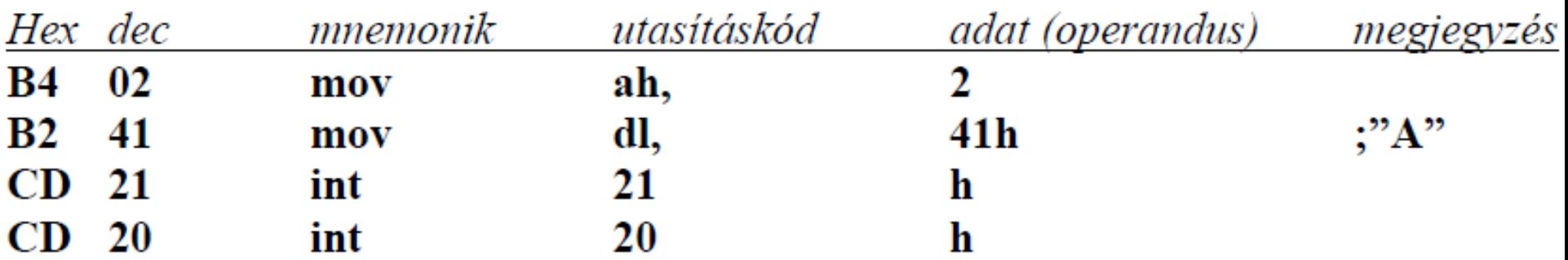